## **Chapter 1: Machine Learning for the Web**

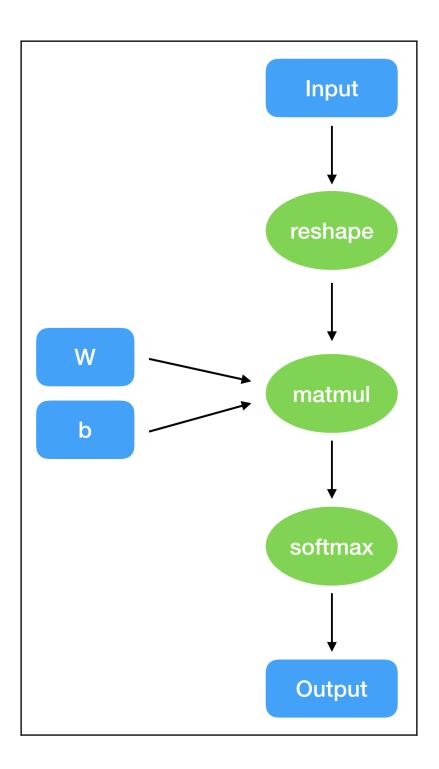

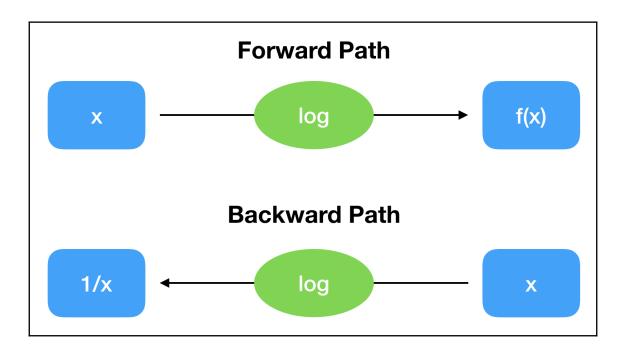

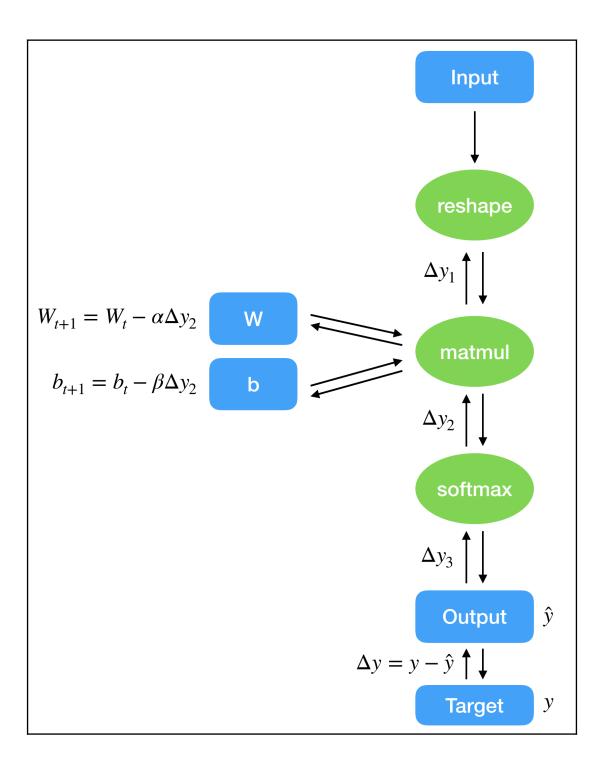

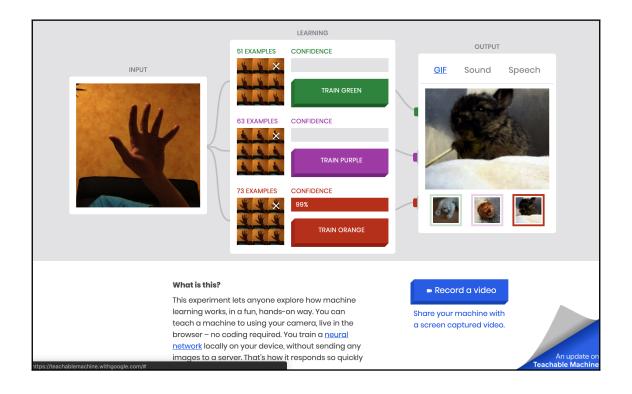

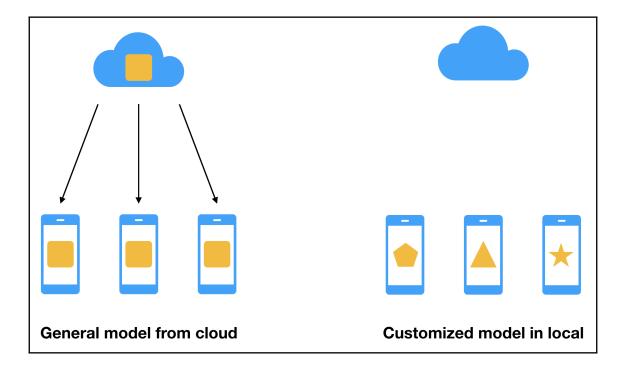

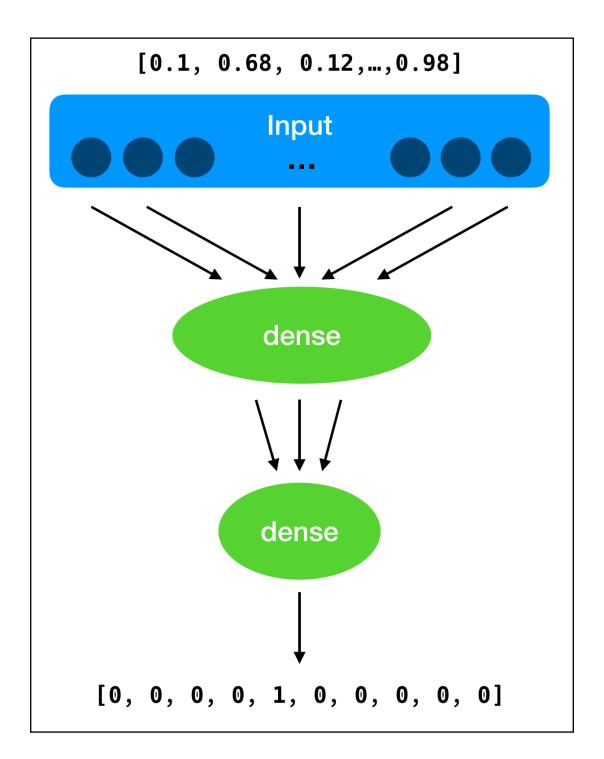

|                         |              |         | layer utils.ts:62         |
|-------------------------|--------------|---------|---------------------------|
| Layer (type)            | Output shape | Param # | <u>layer_utils.ts:152</u> |
|                         |              |         | <u>layer utils.ts:64</u>  |
| dense_Dense1 (Dense)    | [null,32]    | 25120   | <u>layer_utils.ts:152</u> |
|                         |              |         | <u>layer utils.ts:74</u>  |
| dense_Dense2 (Dense)    | [null,10]    | 330     | <u>layer_utils.ts:152</u> |
|                         |              |         | <u>layer utils.ts:74</u>  |
| Total params: 25450     |              |         | <u>layer utils.ts:83</u>  |
| Trainable params: 25450 |              |         | <u>layer utils.ts:84</u>  |
| Non-trainable params: 0 |              |         | <u>layer utils.ts:85</u>  |
|                         |              |         | <u>layer_utils.ts:86</u>  |

# Chapter 2: Importing Pretrained Models into TensorFlow.js

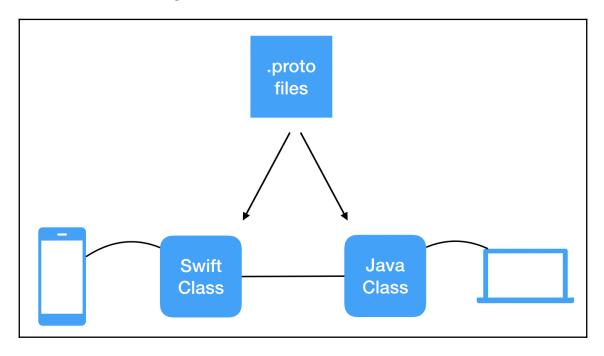

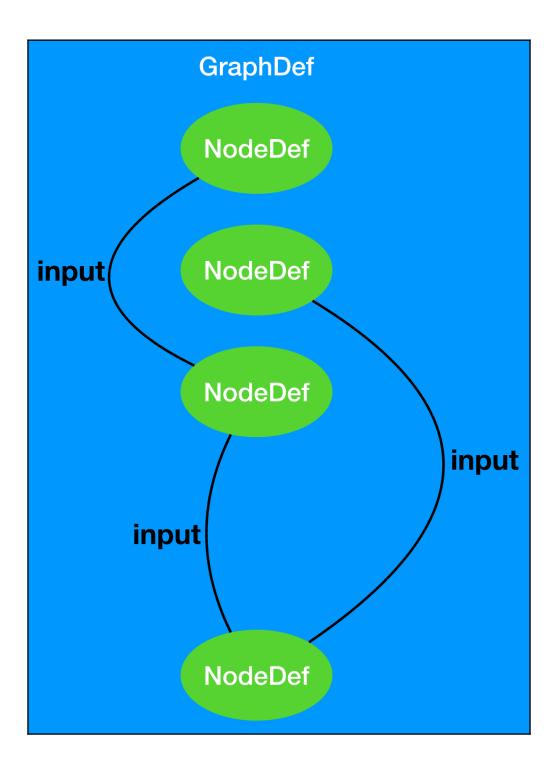

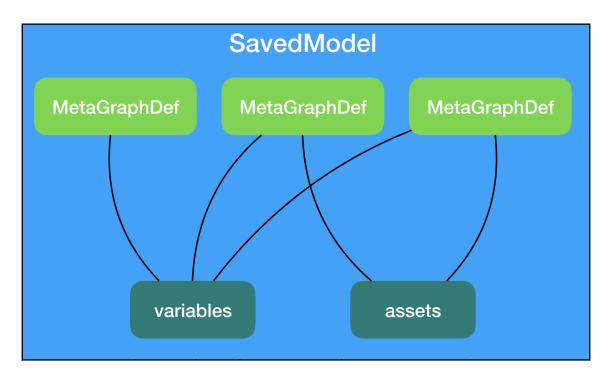

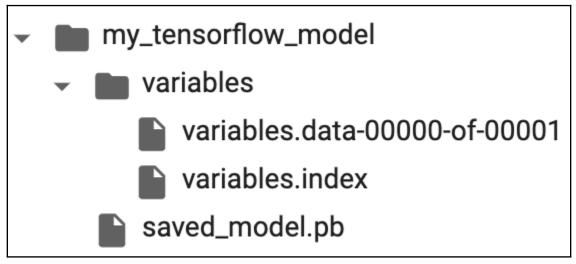

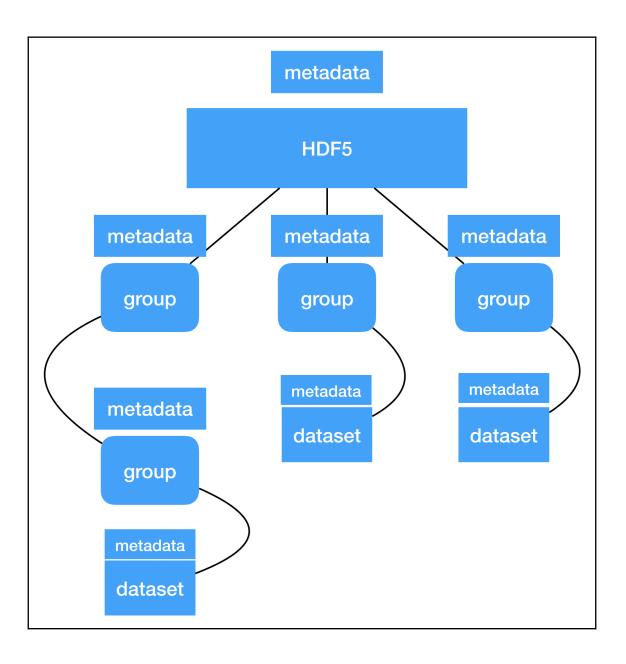

### **Chapter 3: TensorFlow.js Ecosystem**

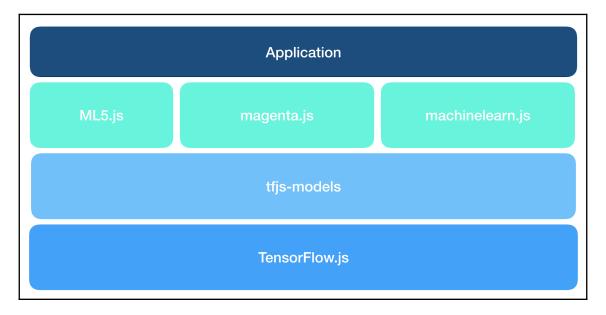

## **Image Classifier with Mobilenet**

tabby, tabby cat quilt, comforter, comfort, puff tiger cat

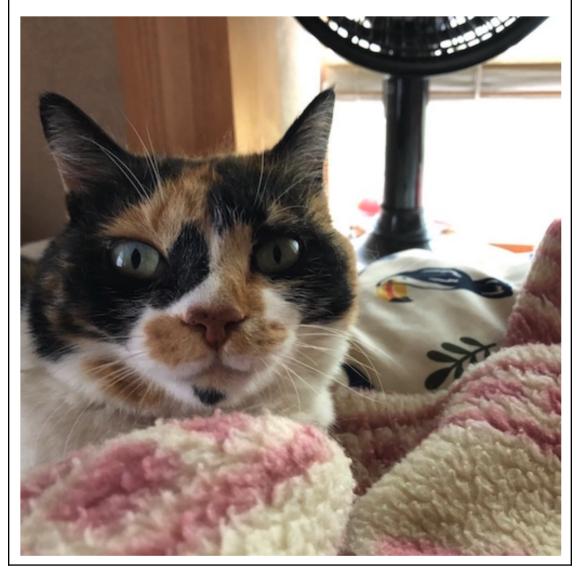

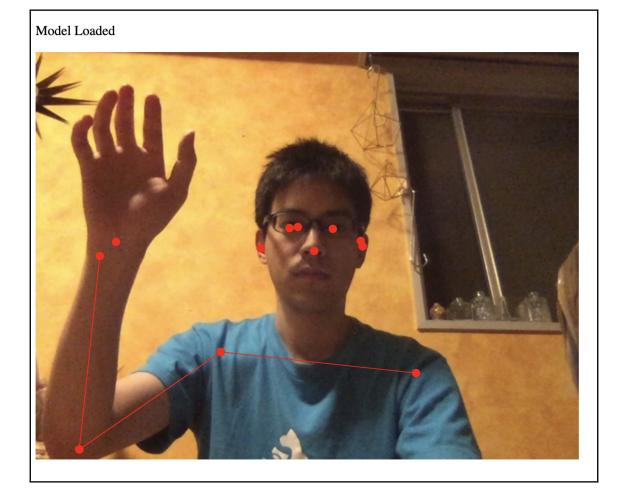

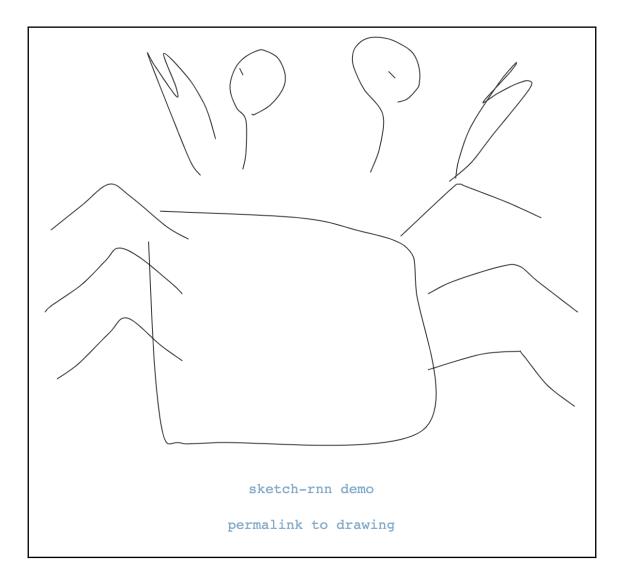

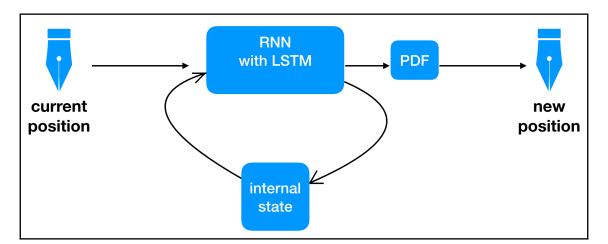

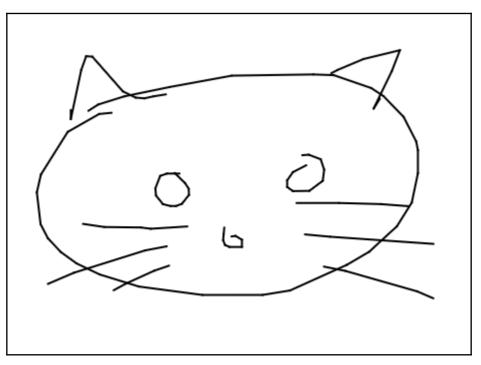

#### **Chapter 4: Polynomial Regression**

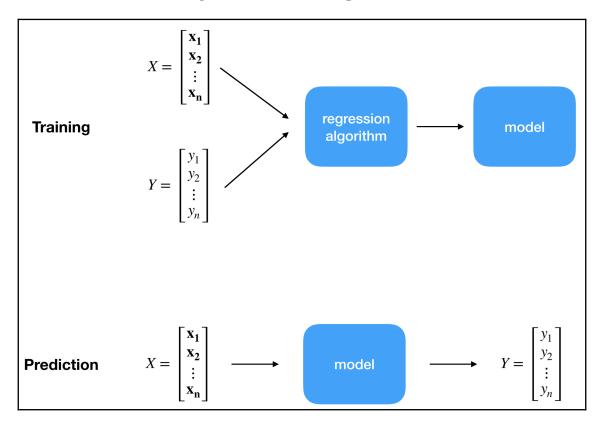

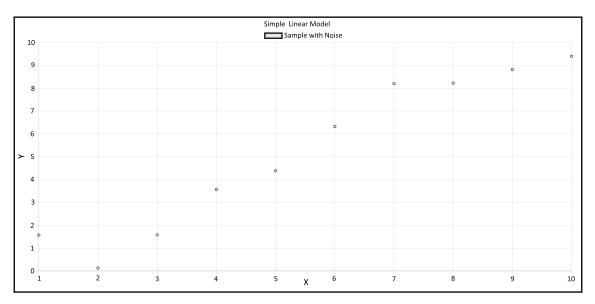

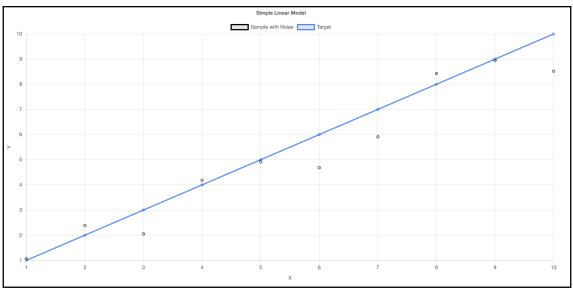

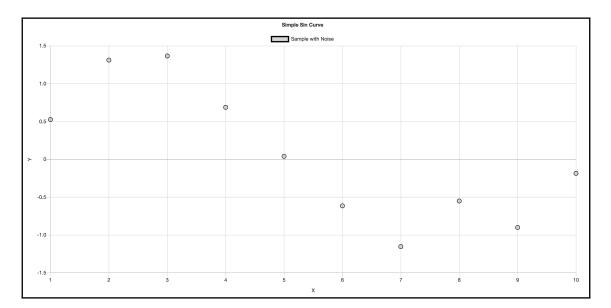

$$egin{aligned} E(\mathbf{w}_{i+1}) - E(\mathbf{w}_i) &= E(\mathbf{w}_i - lpha 
abla E(\mathbf{w}_i)) - E(\mathbf{w}_i) \ &= lpha \left( 
abla E(\mathbf{w}_i)^T (-
abla E(\mathbf{w}_i)) + rac{o(lpha)}{lpha} 
ight) \ &= lpha \left( - |
abla E(\mathbf{w}_i)|^2 + rac{o(lpha)}{lpha} 
ight) \end{aligned}$$

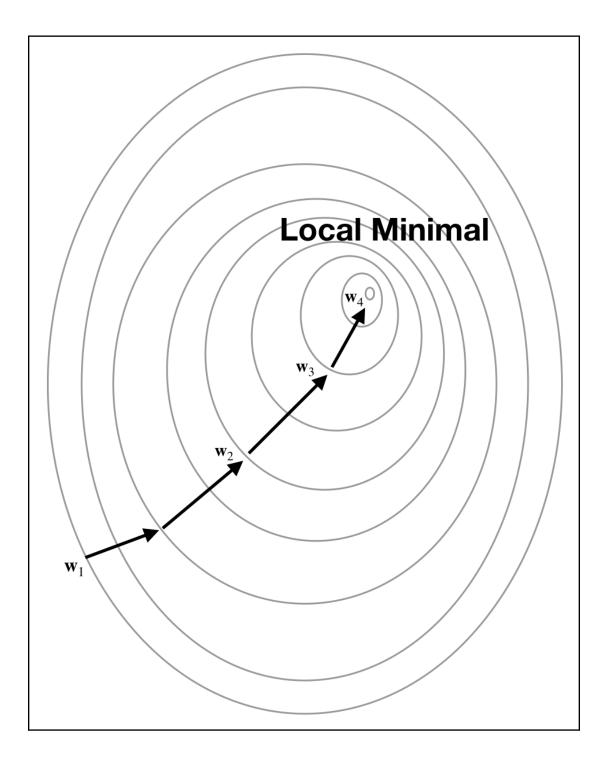

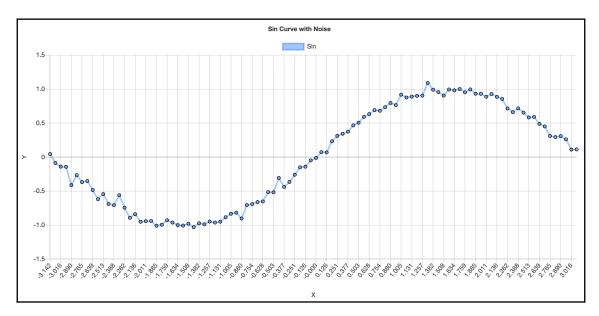

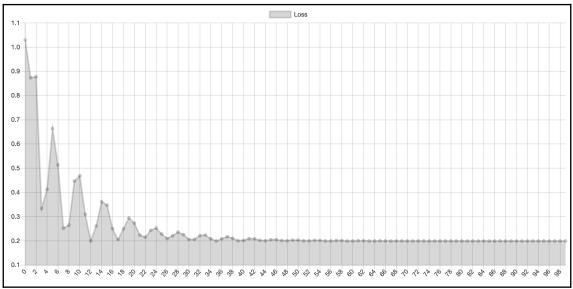

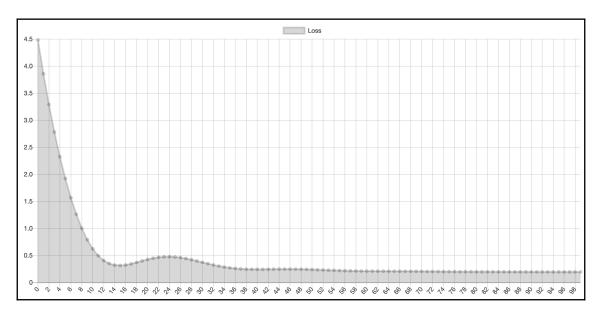

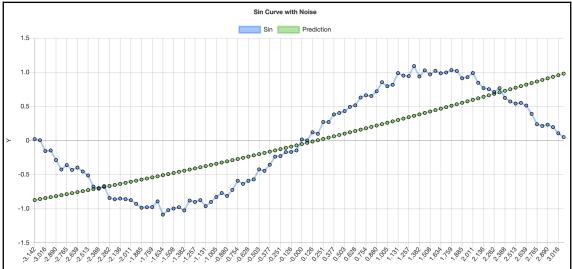

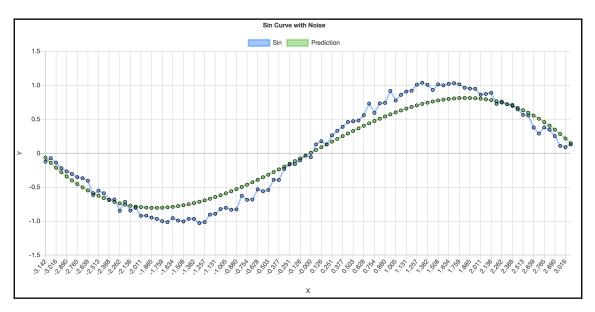

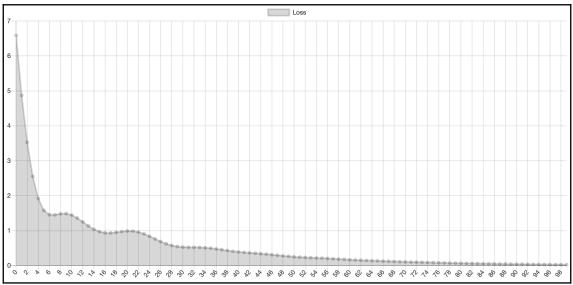

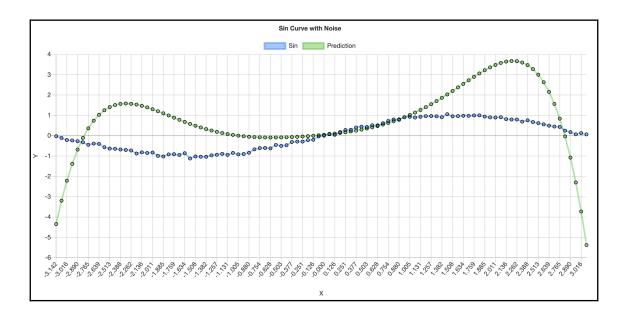

# Chapter 5: Classification with Logistic Regression

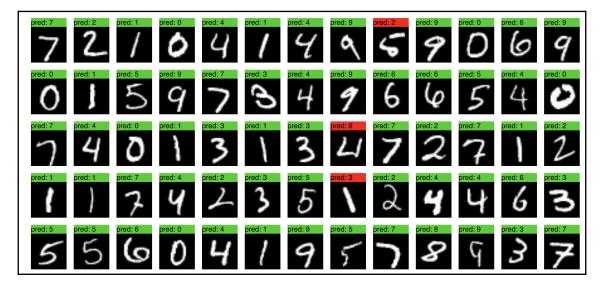

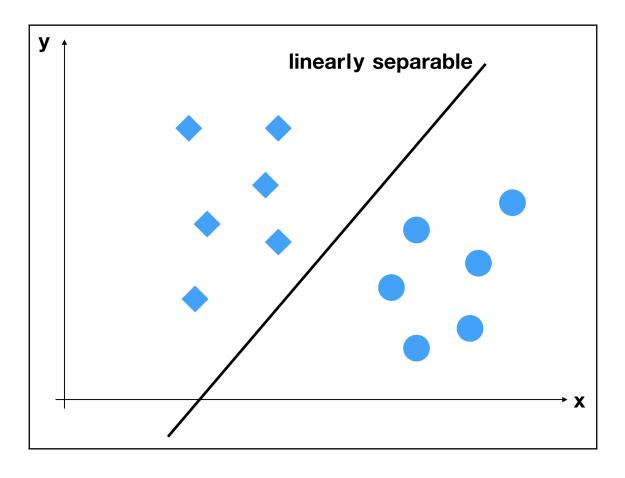

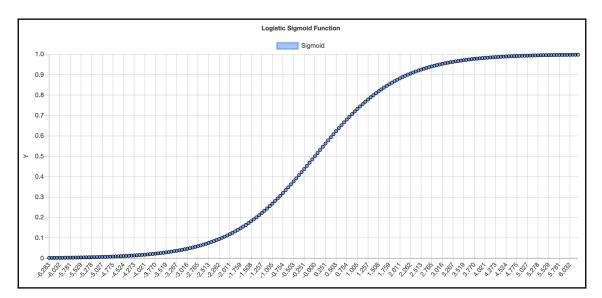

$$egin{aligned} p(C_1|\mathbf{x}) &= rac{p(\mathbf{x}|C_1)p(C_1)}{p(\mathbf{x}|C_1)p(C_1) + p(\mathbf{x}|C_2)p(C_2)} \ &= rac{1}{a+\exp(-a)} \ &= \sigma(a) \end{aligned}$$

$$egin{aligned} p(C_1 | \mathbf{x}) &= \sigma(\mathbf{w}^T \mathbf{x} + w_0) \ & \mathbf{w} &= \Sigma^{-1}(\mu_1 - \mu_2) \ & w_0 &= -rac{1}{2} \mu_1^T \Sigma^{-1} \mu_1 + rac{1}{2} \mu_2^T \Sigma^{-1} \mu_2 + \ln rac{p(C_1)}{p(C_2)} \end{aligned}$$

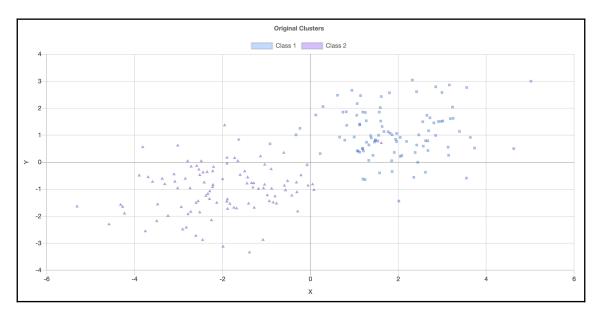

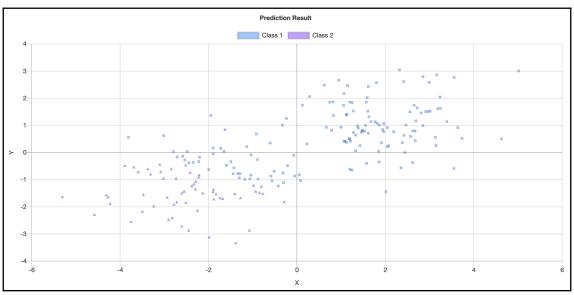

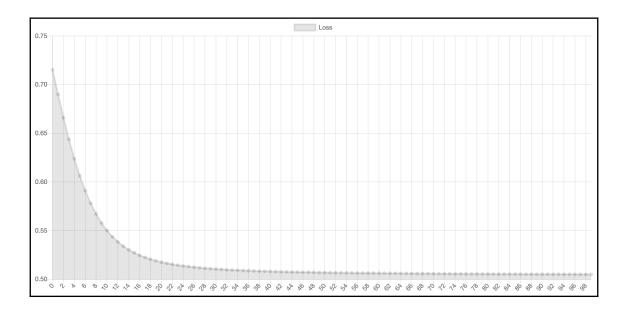

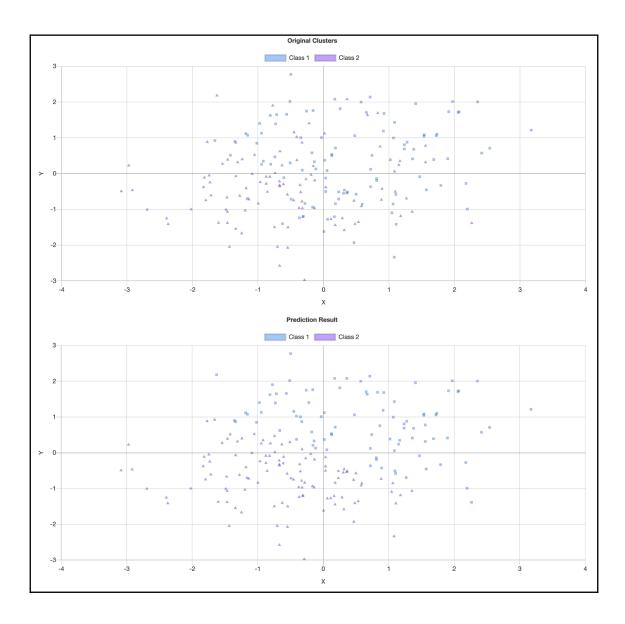

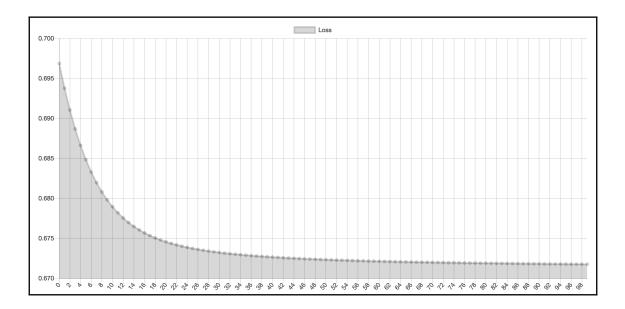

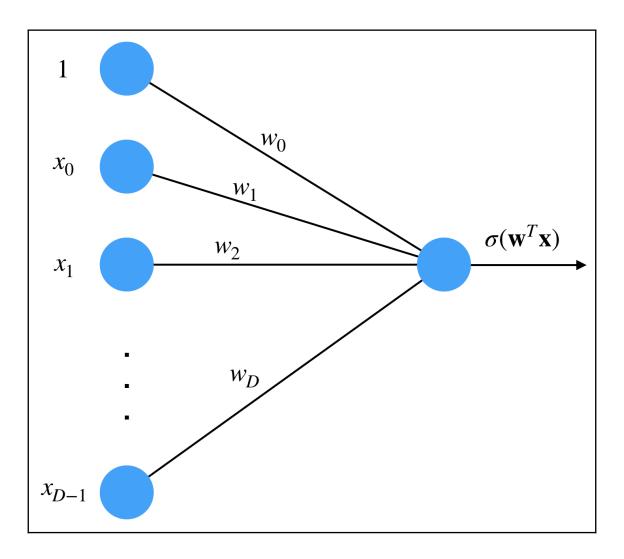

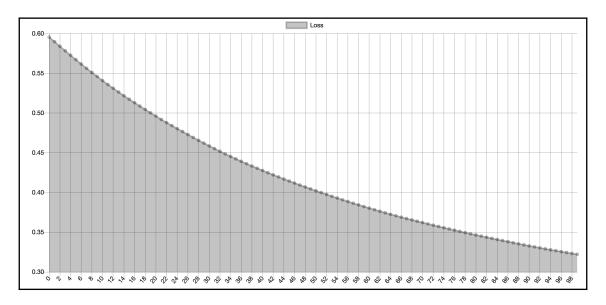

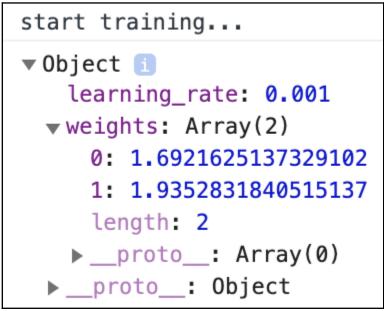

### **Chapter 6: Unsupervised Learning**

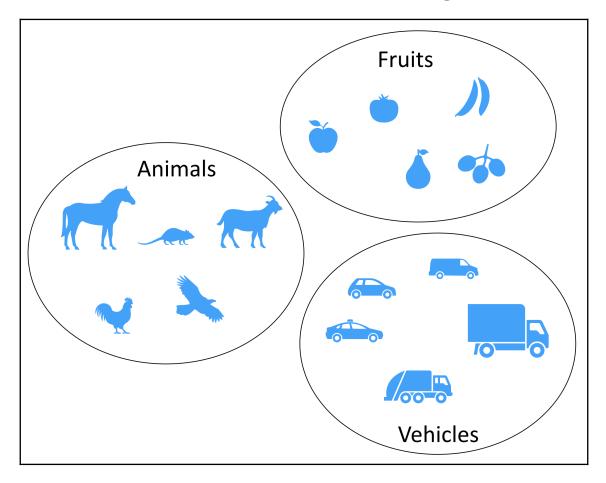

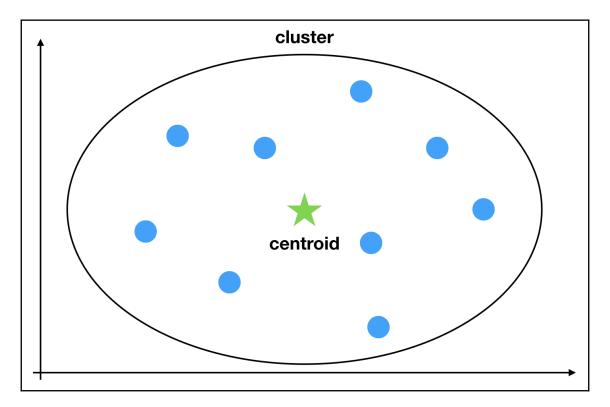

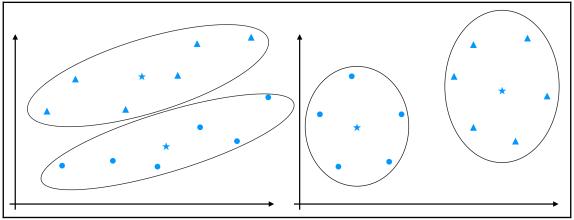

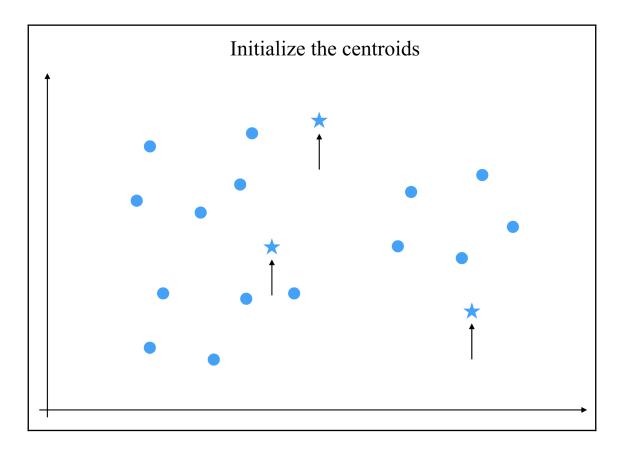

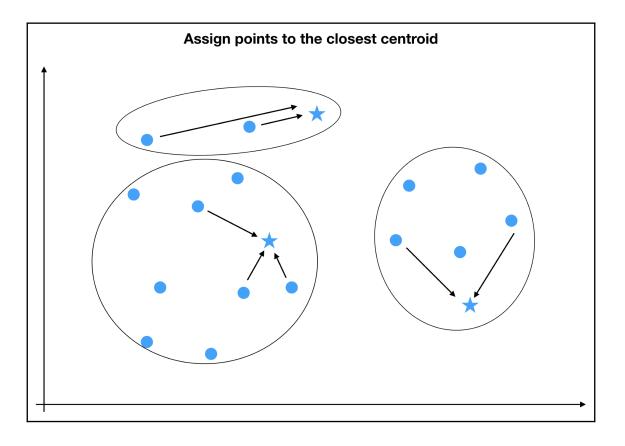

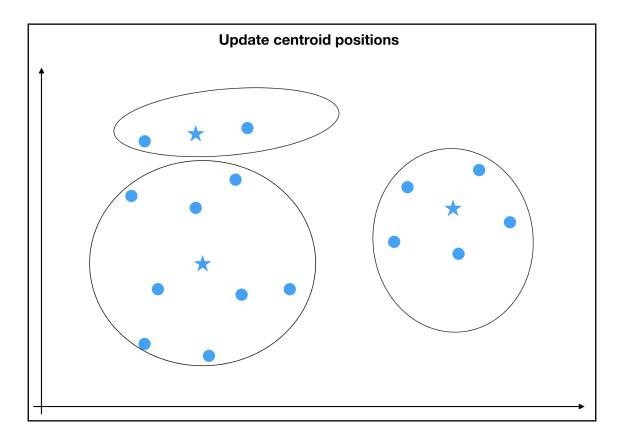

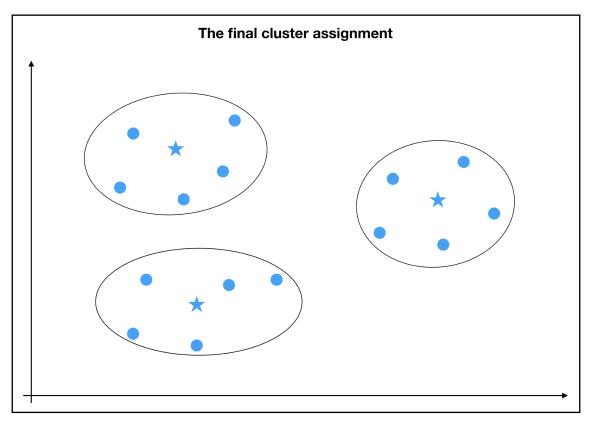

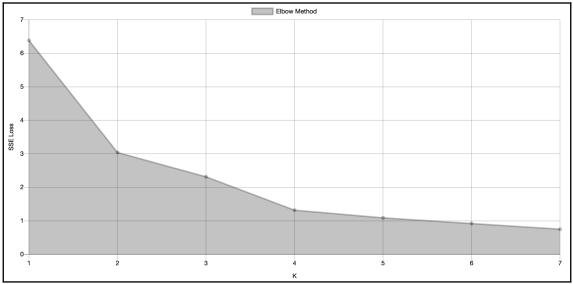

$$\mathbf{z} = egin{pmatrix} z_1 \ z_2 \ dots \ z_K \end{pmatrix} \ p(z_k = 1) = \pi_k, ext{ prior distribution} \ p(z_k = 1 | \mathbf{x}) = rac{\pi_k \mathcal{N}(\mathbf{x} | \mu_k, \Sigma_k)}{\sum_{j=1}^K \pi_j \mathcal{N}(\mathbf{x} | \mu_j, \Sigma_j)}, ext{ posterior distribution}$$

$$p(z_k = 1 | \mathbf{x}) = rac{\pi_k \mathcal{N}(\mathbf{x} | \mu_k, \Sigma_k)}{\sum_{j=1}^K \pi_j \mathcal{N}(\mathbf{x} | \mu_j, \Sigma_j)} 
onumber \ N_k = \sum_{n=1}^N p(z_k = 1 | \mathbf{x}_n) 
onumber \ \pi_k = rac{N_k}{N}$$

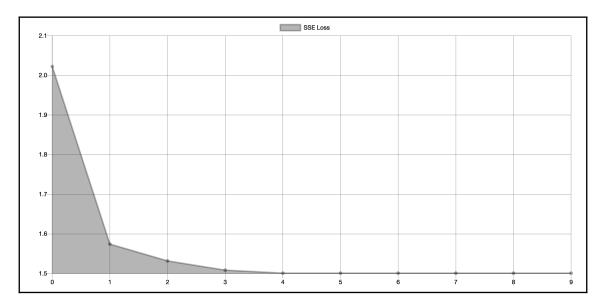

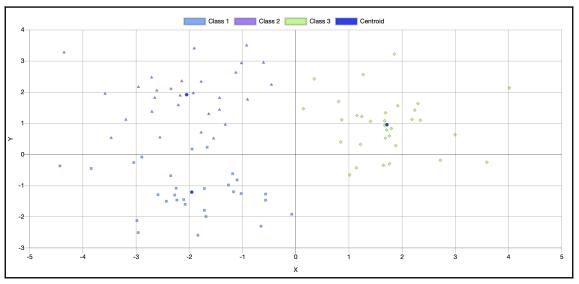

## **Chapter 7: Sequential Data Analysis**

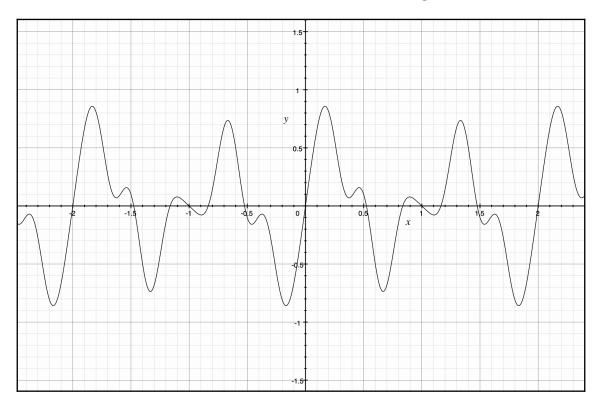

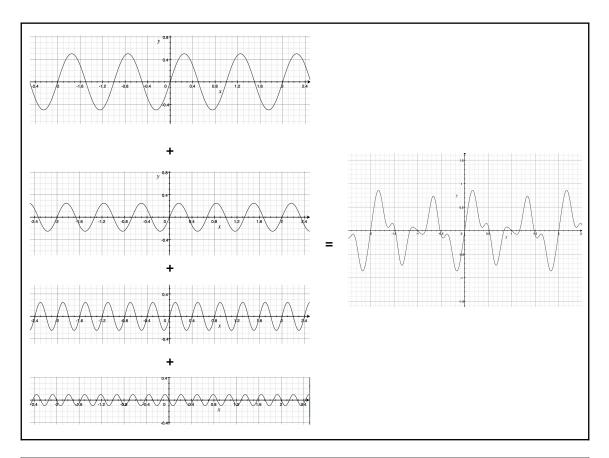

$$egin{aligned} x_n &= rac{1}{N} \sum_{k=0}^{N-1} F(\omega_k) e^{i 2 \pi k n / N} \ &= rac{1}{N} \sum_{k=0}^{N-1} F(\omega_k) (\cos(2 \pi k n / N) + i \sin(2 \pi k n / N)) \end{aligned}$$

$$egin{aligned} F(\omega_0) &= 2e^{-i2\pi\cdot0\cdot0/4} + (2+i)e^{-i2\pi\cdot0\cdot1/4} + (-i)e^{-i2\pi\cdot0\cdot2/4} + (-1+3i)e^{-i2\pi\cdot0\cdot3/4} \ &= 3+3i \ F(\omega_1) &= 2e^{-i2\pi\cdot1\cdot0/4} + (2+i)e^{-i2\pi\cdot1\cdot1/4} + (-i)e^{-i2\pi\cdot1\cdot2/4} + (-1+3i)e^{-i2\pi\cdot3\cdot1/4} \ &= -2i \ F(\omega_2) &= 2e^{-i2\pi\cdot2\cdot0/4} + (2+i)e^{-i2\pi\cdot2\cdot1/4} + (-i)e^{-i2\pi\cdot2\cdot2/4} + (-1+3i)e^{-i2\pi\cdot2\cdot3/4} \ &= 1-5i \ F(\omega_3) &= 2e^{-i2\pi\cdot3\cdot0/4} + (2+i)e^{-i2\pi\cdot3\cdot1/4} + (-i)e^{-i2\pi\cdot3\cdot2/4} + (-1+3i)e^{-i2\pi\cdot3\cdot3/4} \ &= 4+4i \end{aligned}$$

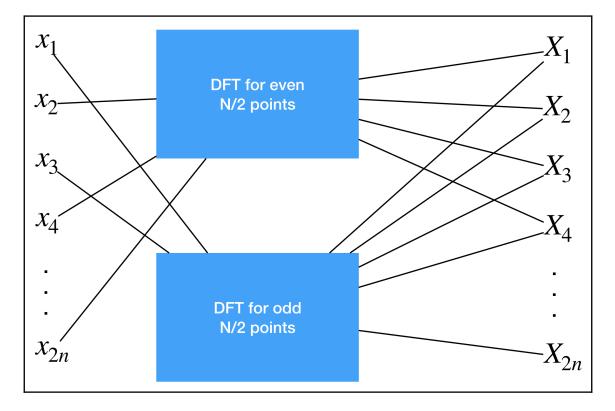

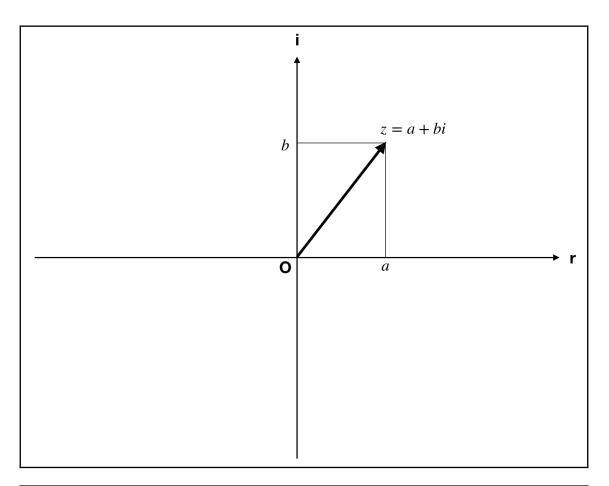

$$egin{aligned} & z_1 = a + bi \ & z_2 = c + di \ & z_1 + z_2 = (a + c) + (b + d)i \ & ||z_1|| = \sqrt{z_1 \overline{z_1}} = \sqrt{(a + bi)(a - bi)} = \sqrt{a^2 + b^2} \end{aligned}$$

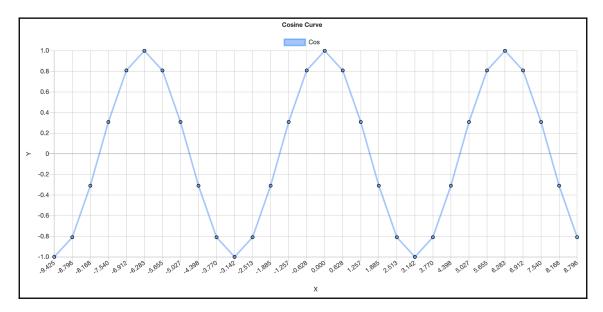

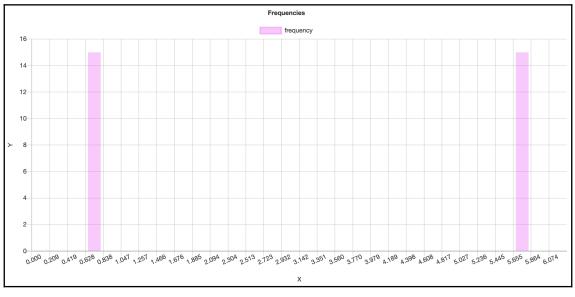

| $\int \omega^{0\cdot 0}$ | $\omega^{0\cdot 1}$ | $\omega^{0\cdot 2}$ | $\omega^{0\cdot 3}$   | = | $\overline{1}$ | 1  | 1  | 1         |
|--------------------------|---------------------|---------------------|-----------------------|---|----------------|----|----|-----------|
| $\omega^{1\cdot 0}$      | $\omega^{1\cdot 1}$ | $\omega^{1\cdot 2}$ | $\omega^{1\cdot 3}$   |   | 1              | -i | -1 | i         |
| $\omega^{2\cdot 0}$      | $\omega^{2\cdot 1}$ | $\omega^{2\cdot 2}$ | $\omega^{2\cdot 3}$   |   | 1              | -1 | 1  | -1        |
|                          |                     | $\omega^{3\cdot 2}$ | $\omega^{3\cdot 3}$ / |   | $\setminus 1$  | i  | -1 | $-i \int$ |

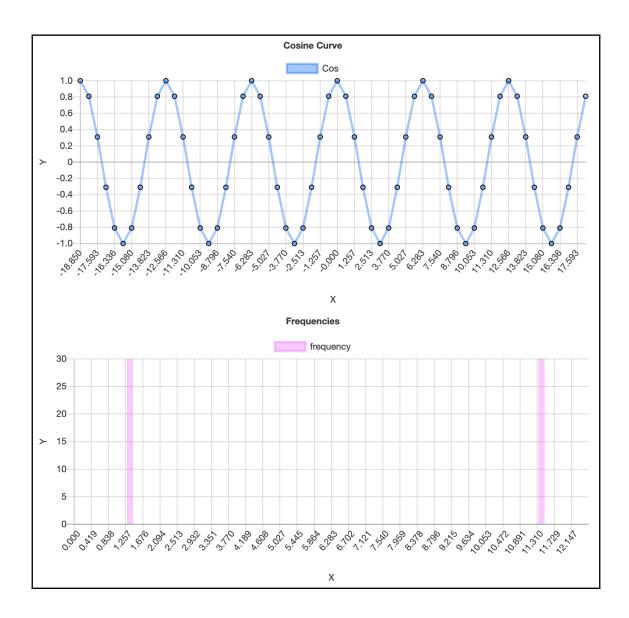

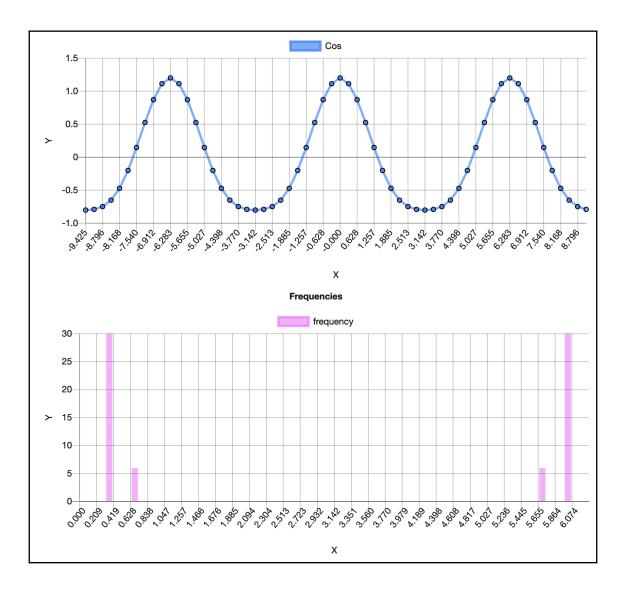

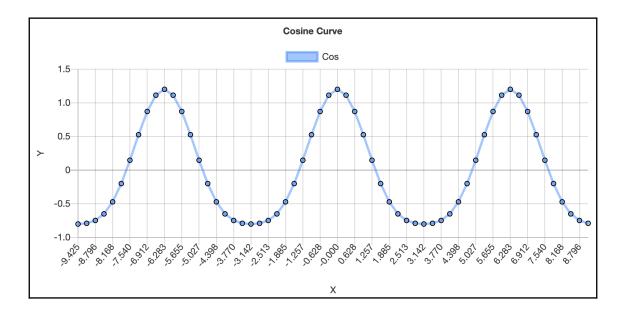

**Chapter 8: Dimensionality Reduction** 

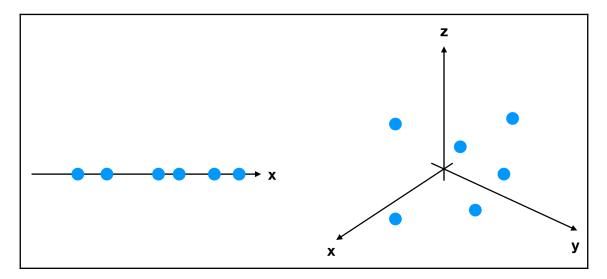

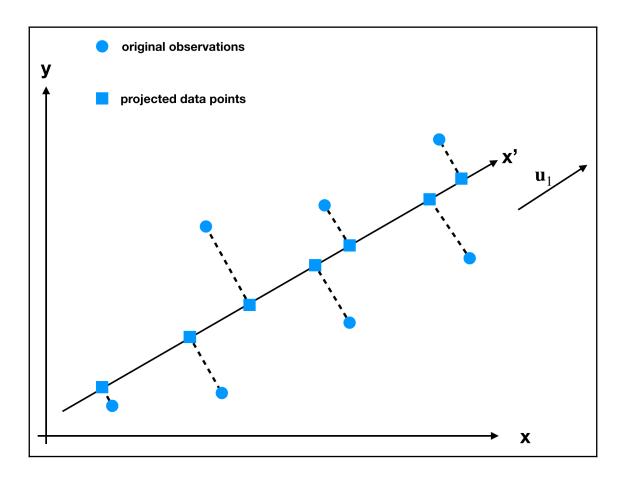

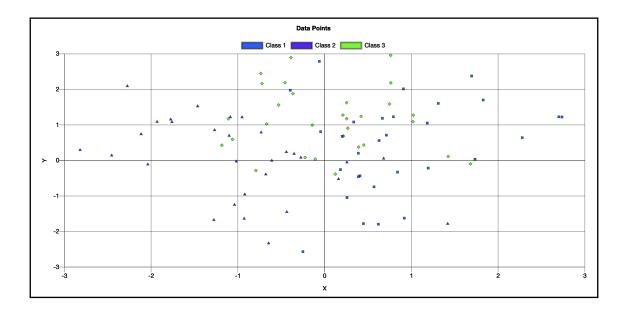

$$\left(\begin{array}{ccccc} x_1^1 & x_2^1 & \dots & x_d^1 \\ x_1^2 & x_2^2 & \dots & x_d^2 \\ x_1^3 & x_2^3 & \dots & x_d^3 \\ \vdots & \vdots & \ddots & \vdots \\ x_1^n & x_2^n & \dots & x_d^n \end{array}\right) \xrightarrow{\text{axis}=1} \left(\begin{array}{c} \overline{x^1} \\ \overline{x^2} \\ \overline{x^3} \\ \vdots \\ \overline{x^n} \end{array}\right)$$

$$\left(\overline{x_1} \quad \overline{x_2} \quad \dots \quad \overline{x_d}\right)$$

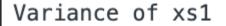

Float32Array [1.652011513710022]

Variance of xs2

Float32Array [1.509261131286621]

Variance of xs3

Float32Array [1.509261131286621]

Variance of pca

Float32Array [1.7624872922897339]

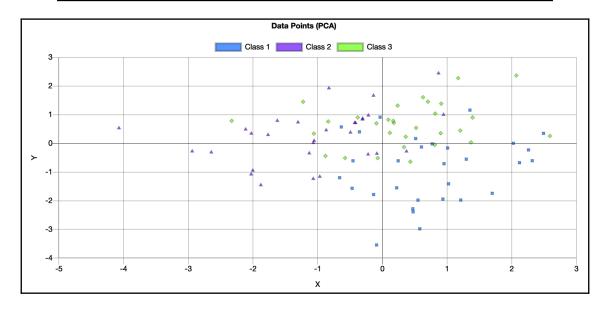

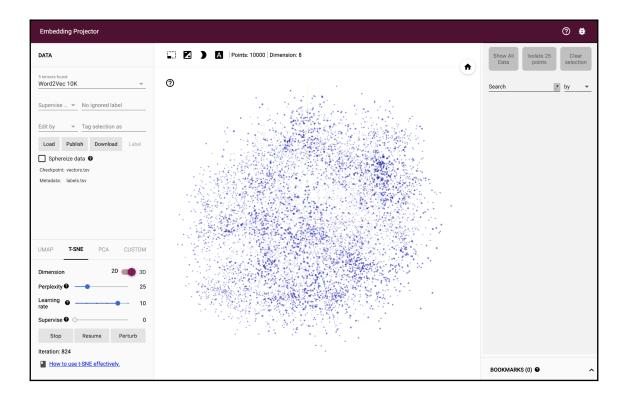

### Load data from your computer

#### Step 1: Load a TSV file of vectors.

Example of 3 vectors with dimension 4:

0.1\t0.2\t0.5\t0.9 0.2\t0.1\t5.0\t0.2 0.4\t0.1\t7.0\t0.8

Choose file

#### Step 2 (optional): Load a TSV file of metadata.

Example of 3 data points and 2 columns. Note: If there is more than one column, the first row will be parsed as column labels.

Pokémon\tSpecies Wartortle\tTurtle Venusaur\tSeed Charmeleon\tFlame

Choose file

Click outside to dismiss.

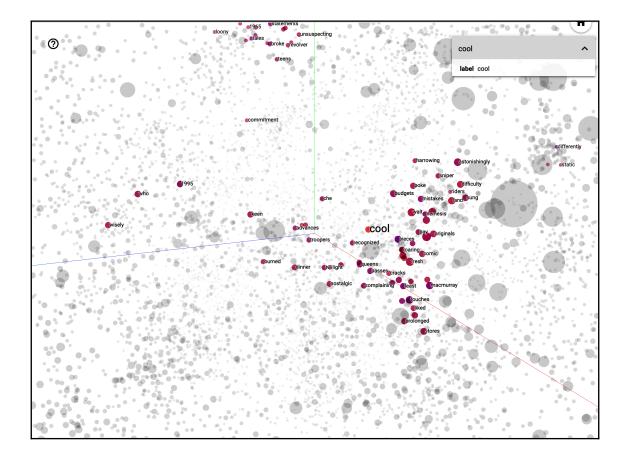

### Chapter 9: Solving the Markov Decision Process

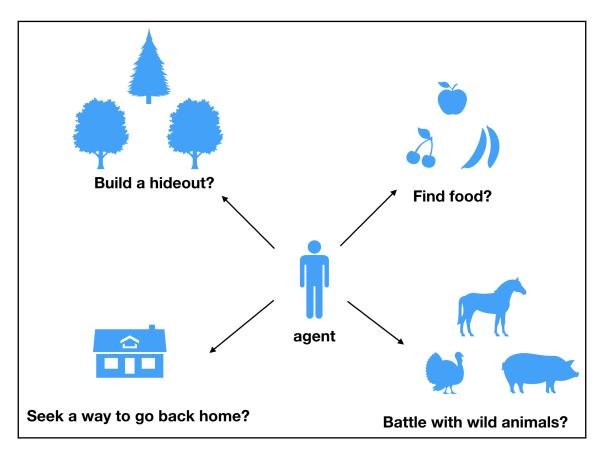

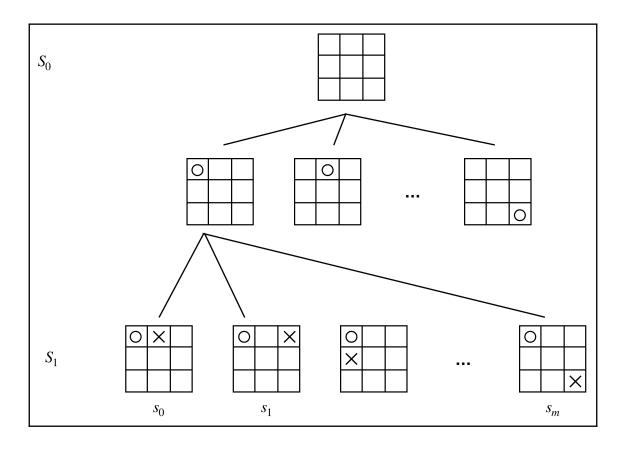

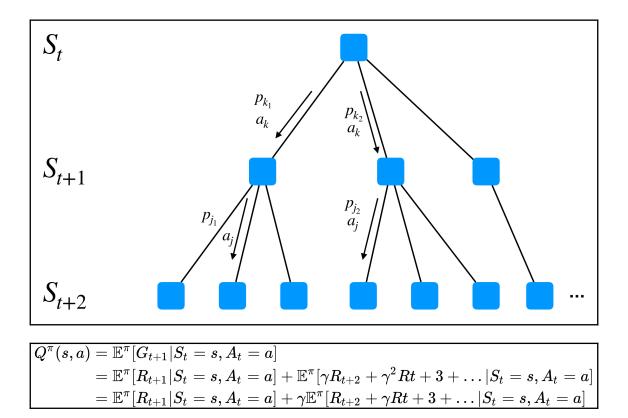

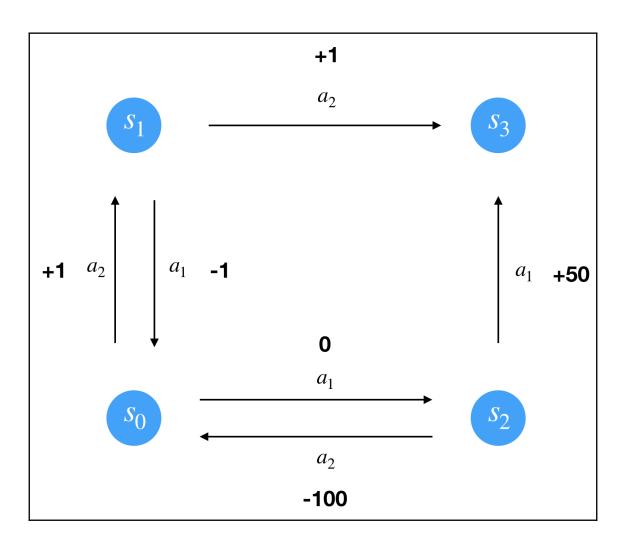

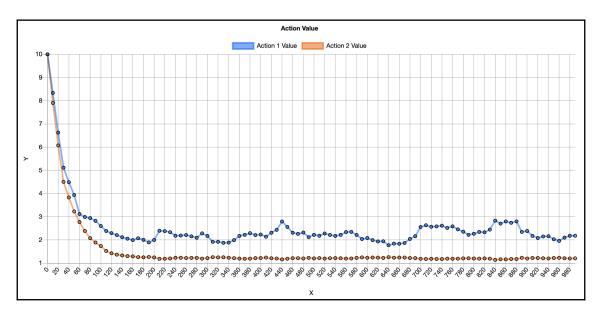

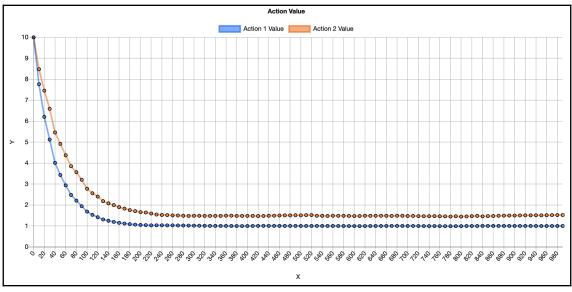

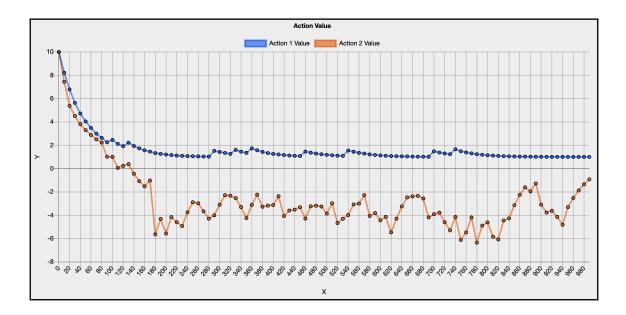

# Chapter 10: Deploying Machine Learning Applications

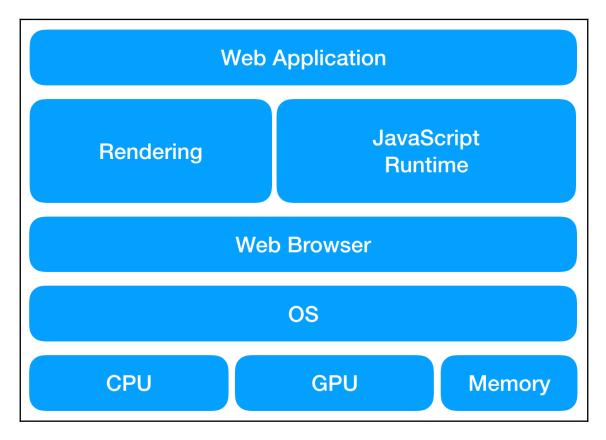

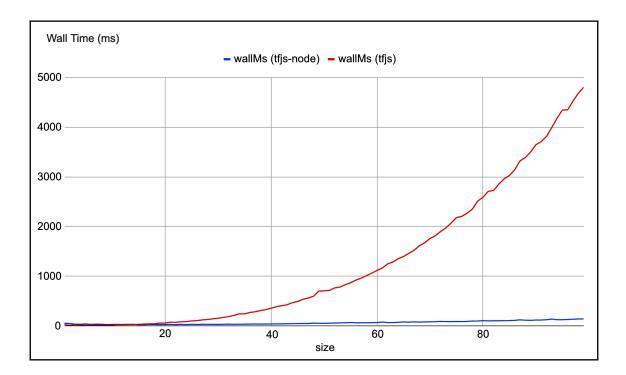

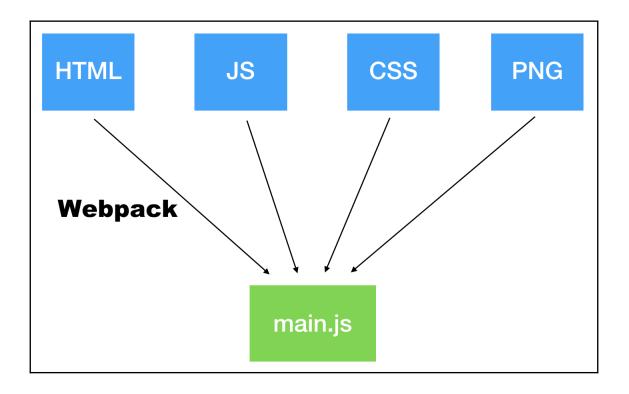

| Create a new repository<br>A repository contains all project files, including the revision history. Already have a project repository<br>elsewhere? Import a repository. |                                                                              |  |  |  |  |  |  |
|----------------------------------------------------------------------------------------------------|------------------------------------------------------------------------------|--|--|--|--|--|--|
| Owner                                                                                                    | Repository name *                                                            |  |  |  |  |  |  |
| 📮 tfjs-hands-on 🗸                                                                                                    | / tfjs-hands-on.github.io                                                    |  |  |  |  |  |  |
| Great repository names are short and memorable. Need inspiration? How about musical-octo-robot?                                                                          |                                                                              |  |  |  |  |  |  |
| Description (optional)                                                                                                    |                                                                              |  |  |  |  |  |  |
| A site to host my application                                                                                                    |                                                                              |  |  |  |  |  |  |
| O <b>D</b> Private                                                                                                    | repository. You choose who can commit.<br>see and commit to this repository. |  |  |  |  |  |  |
| Skip this step if you're imp                                                                                                    | orting an existing repository.                                               |  |  |  |  |  |  |
| Initialize this repository with a README<br>This will let you immediately clone the repository to your computer.                                                         |                                                                              |  |  |  |  |  |  |
| Add .gitignore: None -                                                                                                    | Add a license: None -                                                        |  |  |  |  |  |  |
| Create repository                                                                                                    |                                                                              |  |  |  |  |  |  |

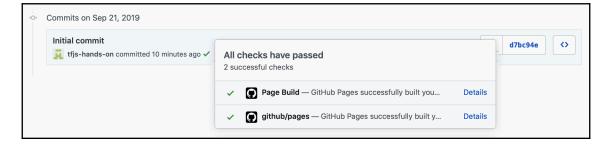

🔒 tfjs-hands-on.github.io 🛛 🖒

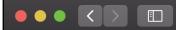

## Hello, World

## Chapter 11: Tuning Applications to Achieve High Performance

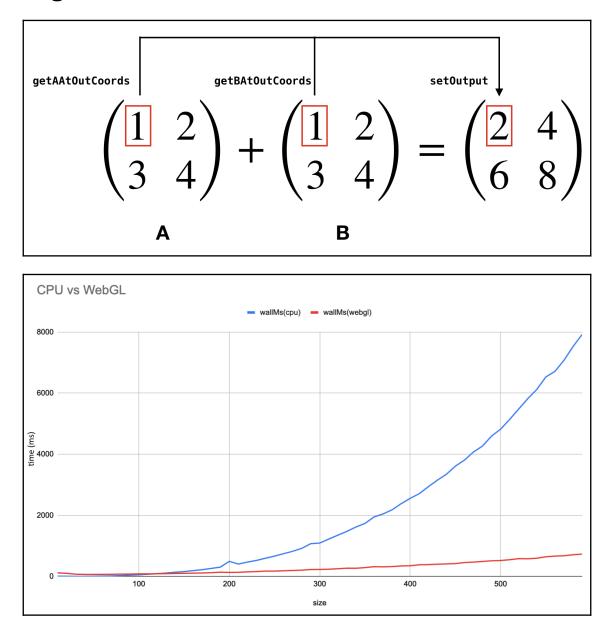

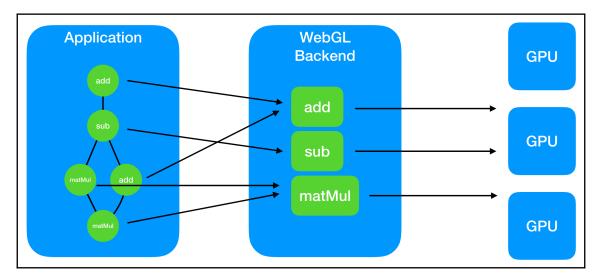

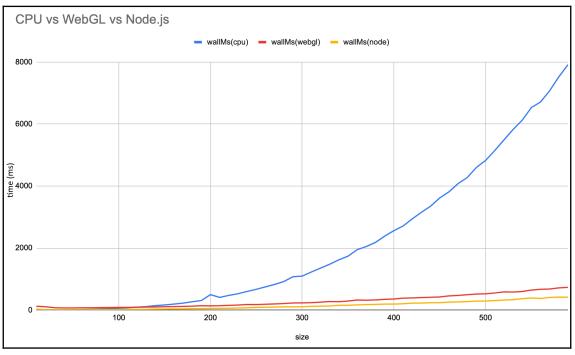

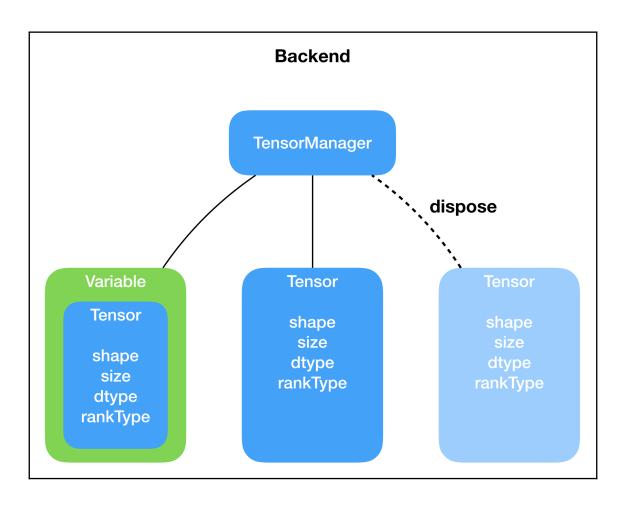

| 🕞 🗋 🛛 Eleme          | nts Console     | Sources Networ    | k Performance | Memory Applic   | ation Security | Audits          |              |                                 |              |               |           |                       | ÷×           |
|----------------------|-----------------|-------------------|---------------|-----------------|----------------|-----------------|--------------|---------------------------------|--------------|---------------|-----------|-----------------------|--------------|
| • C 🛇 主              |                 |                   |               | Memory 👕        |                |                 |              |                                 |              |               |           |                       | •            |
| 200 ms 40            | 00 ms 600 ms    | 800 ms 100        | Dms 1 ()ms    | 1400 ms 1600 ms | s 1800 ms      | 2000 ms 2200 ms | 2400 ms 2600 | l ms 2800 ms                    | 3000 ms 32   | 00 ms 3400 m  | s 3600 ms | 3800 ms 400           | 00 ms<br>FPS |
| silla run            | _               |                   |               |                 |                |                 |              |                                 |              |               |           |                       | CPU          |
| Alta Millete to to a | 2 14 2. 2. 2    |                   |               |                 |                |                 |              |                                 |              |               |           |                       | NET          |
| 1117.0 ms            | 1117.5 ms       | 1118.0 ms         | 1118.5 ms     | 1119.0 ms       | 1119.5 ms      | 1120.0 ms       | 1120.5 ms    | 1121.0 ms                       | 1121.5 ms    | 1122.0 ms     | 1122.5    | ms 1123.0 r           |              |
| Network              |                 |                   |               |                 |                |                 |              |                                 |              |               |           |                       |              |
|                      |                 |                   |               |                 |                |                 |              |                                 |              |               |           |                       |              |
|                      |                 |                   |               |                 |                |                 |              |                                 |              |               |           |                       |              |
| (anonymous)          |                 |                   |               |                 |                |                 |              |                                 |              |               |           |                       |              |
| (anonymous)          |                 |                   |               |                 |                |                 |              |                                 |              |               |           |                       |              |
| (anonymous)          |                 |                   |               |                 |                |                 |              |                                 |              |               |           |                       |              |
| (anonymous)          |                 |                   |               |                 |                |                 |              |                                 |              |               |           |                       |              |
| (anonymous)          |                 |                   |               |                 |                |                 |              |                                 |              |               |           |                       |              |
| benchmark            |                 |                   |               |                 |                |                 |              | t.matMul                        |              |               |           | t.dataSync            |              |
| o<br>randomNormal    |                 |                   |               |                 | randon         | nNormal_        |              | 0                               |              | 1.65 n        |           | t.readSync            |              |
| t.nlue               | t.nextValue     |                   | t             |                 | Tandon         | t.nextValue     | t.nlue t     |                                 |              |               |           | t.readSync            |              |
|                      |                 |                   |               |                 |                | n               |              | t.runKernel                     |              |               |           | t.getValuesFromText   | ure          |
|                      |                 |                   |               |                 |                |                 | t            |                                 |              |               |           | t t.downloaedT        |              |
|                      |                 |                   |               |                 |                |                 | t            |                                 |              |               |           | t t.downloadtri:      | xDriver      |
|                      |                 |                   |               |                 |                |                 |              | At.runKernel.\$a                |              |               |           | t (anonymous)         |              |
|                      |                 |                   |               |                 |                |                 |              | t.batchMatMul<br>t.compileAndRu |              |               |           | n ui<br>() zt         | _            |
|                      |                 |                   |               |                 |                |                 |              | (anonymous)                     | in           |               |           | () zt<br>() (anonymou | (2)          |
|                      |                 |                   |               |                 |                |                 |              | t.uploadToGPU                   |              |               |           | () readPixels         |              |
|                      |                 |                   |               |                 |                |                 |              |                                 | .cRun we t.u | oloxture t.cu | in (      | ()                    |              |
|                      |                 |                   |               |                 |                |                 |              | ni (                            | ) t ni       | t.gı          | ne (      | t                     |              |
|                      |                 |                   |               |                 |                |                 |              | zt                              | n            | zt n          | (         | n                     |              |
|                      |                 |                   |               |                 |                |                 |              | (                               | (            | () (an        |           | ()<br>()              |              |
| Summary Botton       |                 |                   |               |                 |                |                 |              |                                 |              | t (an         | JS)LE     | ()                    |              |
| t.matMul             |                 |                   |               |                 |                |                 |              |                                 |              |               |           |                       |              |
| Total Time 1.65 ms   |                 |                   |               |                 |                |                 |              |                                 |              |               |           |                       |              |
| Self Time 0          | 5               |                   |               |                 |                |                 |              |                                 |              |               |           |                       |              |
|                      |                 |                   |               |                 |                |                 |              |                                 |              |               |           |                       |              |
| Function t.matMul    | w tensor.ts:o15 |                   |               |                 |                |                 |              |                                 |              |               |           |                       |              |
| Aggregated Time      |                 |                   |               |                 |                |                 |              |                                 |              |               |           |                       |              |
|                      |                 |                   |               |                 |                |                 |              |                                 |              |               |           |                       |              |
|                      |                 |                   |               |                 |                |                 |              |                                 |              |               |           |                       |              |
|                      | 2.000           | Scripting (childr | en)           |                 |                |                 |              |                                 |              |               |           |                       |              |
| 2 ms                 |                 |                   |               |                 |                |                 |              |                                 |              |               |           |                       |              |
|                      | 2 ms            | Total             |               |                 |                |                 |              |                                 |              |               |           |                       |              |
|                      |                 |                   |               |                 |                |                 |              |                                 |              |               |           |                       |              |
|                      |                 |                   |               |                 |                |                 |              |                                 |              |               |           |                       |              |
|                      |                 |                   |               |                 |                |                 |              |                                 |              |               |           |                       |              |
|                      |                 |                   |               |                 |                |                 |              |                                 |              |               |           |                       |              |

| (anonymous) |             |                  |               |           |                                    |             |             |    |                              |             |                          |             |  |       |
|-------------|-------------|------------------|---------------|-----------|------------------------------------|-------------|-------------|----|------------------------------|-------------|--------------------------|-------------|--|-------|
| benchmark   |             |                  |               |           |                                    |             |             |    |                              |             |                          |             |  |       |
| o t.matMul  |             |                  |               |           |                                    |             |             |    |                              |             |                          |             |  |       |
| randomNorr  | nal_        | 0                |               |           |                                    |             |             |    |                              |             |                          |             |  |       |
| t.nextValue | t.toTensor  | matMul_          |               |           |                                    |             |             |    |                              |             |                          |             |  | Scope |
|             | t.make      | t.runKernel      |               |           |                                    |             |             |    |                              |             |                          |             |  |       |
|             | t           | t.scopedRun      |               |           |                                    |             |             |    |                              |             |                          |             |  |       |
|             | t.regiensor | (anonymous       | ;)            |           |                                    |             |             |    |                              |             |                          |             |  |       |
|             |             | At.runKernel.\$a |               |           |                                    |             |             |    |                              |             |                          |             |  |       |
|             |             | t.batchMatMul    |               |           |                                    |             |             |    |                              |             |                          |             |  |       |
|             |             | t.compileAndRun  |               |           |                                    |             |             |    |                              |             |                          |             |  |       |
|             |             | (anonymous)      |               |           | 1.52 ms t.compileAndRun t.getyTime |             |             |    |                              |             |                          |             |  |       |
|             |             | t.uploadToC      | SPU           |           | n                                  |             |             |    |                              |             |                          | n           |  |       |
|             |             | К                | t.uploadDense | trixToTex | ture t.compileAndRun               |             | n           | we | t.uploadDenseMatrixToTexture |             | t.compileAndRun          | (anonymous) |  |       |
|             |             | t.now            | ni            |           |                                    | (anonymous) | t.getyTime  |    | ni                           |             | t.getQueryTime           | (anonymous) |  |       |
|             |             |                  |               | zt        |                                    |             | n           |    |                              | zt          | n                        | (anonymous) |  |       |
|             |             |                  |               | (anonyme  |                                    |             | (anonymous) |    |                              | (anonymous) | (anonymous)              | (anonymous) |  |       |
|             |             |                  |               | texImage  | 2D                                 |             | (anonymous) |    |                              | texImage2D  | (anonymous)              | t.waitTime  |  |       |
|             |             |                  |               |           |                                    |             | (anonymous) |    |                              |             | (anonymous)              | n           |  |       |
|             |             |                  |               |           |                                    |             | (anonymous) |    |                              |             | (anonymous)              | (anonymous) |  |       |
|             |             |                  |               |           |                                    |             | t.waittTime |    |                              |             | t.waitForQueryAndGetTime | (anonymous) |  |       |
|             |             |                  |               |           |                                    |             |             |    |                              |             |                          |             |  |       |

| R Elements Console                           | Sources Network Performance Memory Application Security Audits               |          |                 | : ×                |
|----------------------------------------------|------------------------------------------------------------------------------|----------|-----------------|--------------------|
| • • •                                        |                                                                              |          |                 |                    |
|                                              | 2200 s 4.00 s 6.00 s 10.00 s 12.00 s 14.00 s 16.00 s 18.00 s 20.00 s 22.00 s |          |                 |                    |
| ALLOCATION TIMELINES Snapshot 1 Save 15.8 MB |                                                                              |          |                 |                    |
| The second                                   | Constructor                                                                  | Distance | Shallow Size    | Retained Size      |
|                                              | ► Object ×230                                                                |          |                 |                    |
|                                              | ▶(string) ×210                                                               |          | 314 432 2       |                    |
|                                              | ► (concatenated string) ×2356                                                |          | <b>75 392</b> 0 |                    |
|                                              | ▶Array ×304                                                                  |          |                 |                    |
|                                              | ▶ (array) ×316                                                               |          |                 |                    |
|                                              | ▶ (system) ×289                                                              |          |                 |                    |
|                                              | ► (closure) ×28                                                              | 4        |                 |                    |
|                                              | ▶WebGLTexture x322                                                           | 7        | 12 880 0        |                    |
|                                              | ▶ system / Context x2                                                        |          |                 |                    |
|                                              | ► (compiled code) ×19                                                        |          |                 |                    |
|                                              | ▶ MutationRecord ×3                                                          |          |                 | % <b>2 536</b> 0 % |
|                                              | ►HTMLBodyElement ×4                                                          |          |                 | % 2 496 0 %        |
|                                              | ▶ WebGLUniformLocation ×56                                                   |          | 2 240 0         | % 2 240 0 %        |
|                                              | ▶WebGLProgram ×42                                                            |          | 1 680 0         | % <b>1680</b> 0 %  |
|                                              | ▶NodeList ×6                                                                 |          |                 | % <b>1264</b> 0 %  |
|                                              | ▶HTMLScriptElement ×3                                                        |          |                 | % 928 0 %          |
|                                              | ▶HTMLCollection ×3                                                           |          |                 | % <b>488</b> 0 %   |
|                                              | ▶HTMLHeadElement ×3                                                          |          |                 | % 344 0 %          |
|                                              |                                                                              |          |                 |                    |

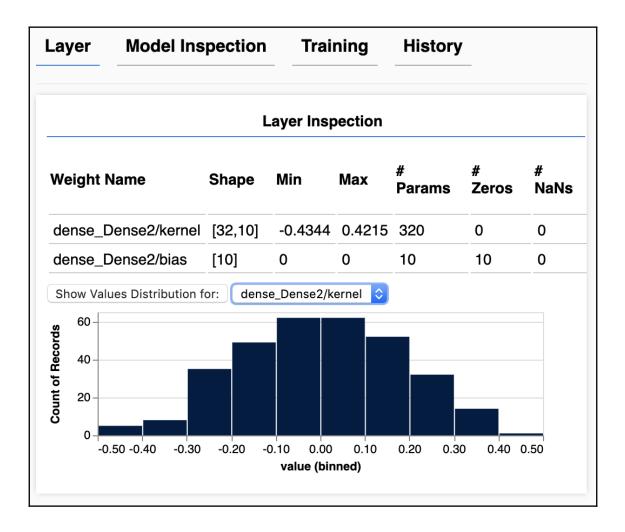

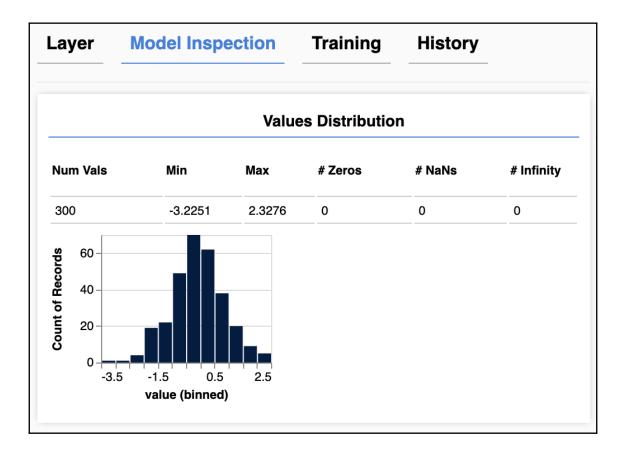

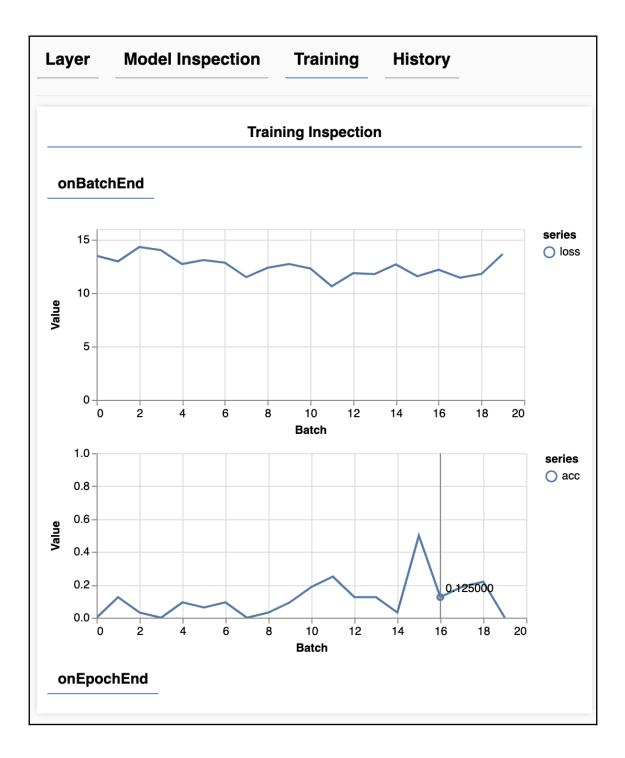

## Chapter 12: Future Work Around TensorFlow.js

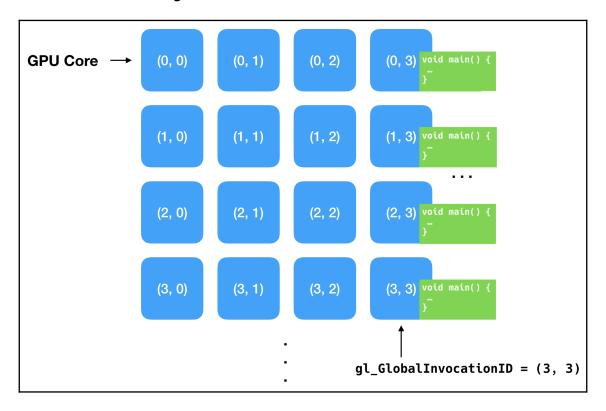

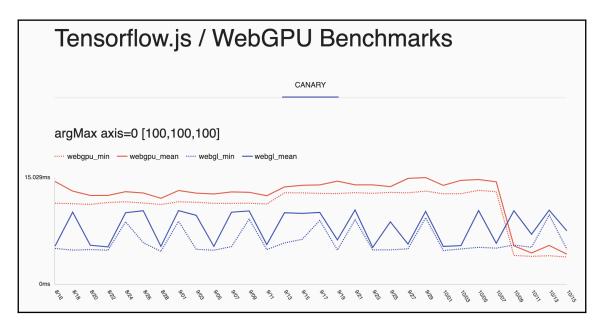

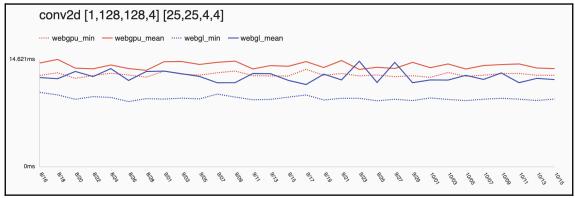

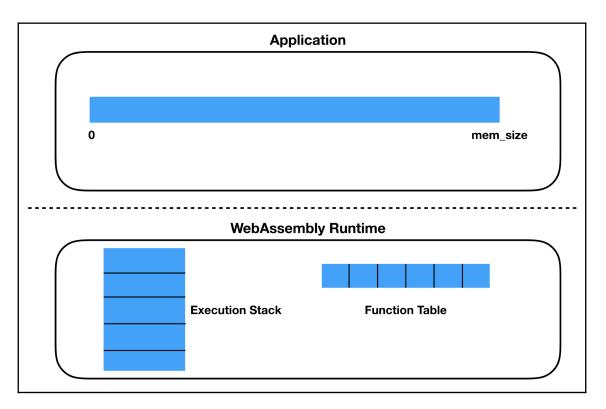

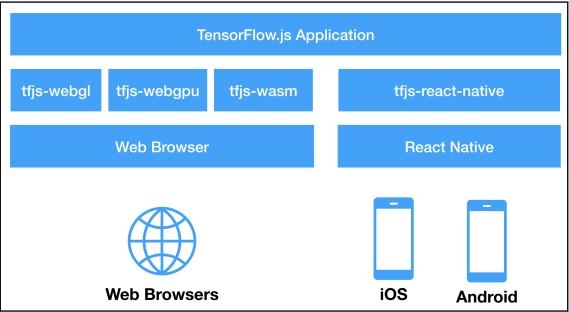

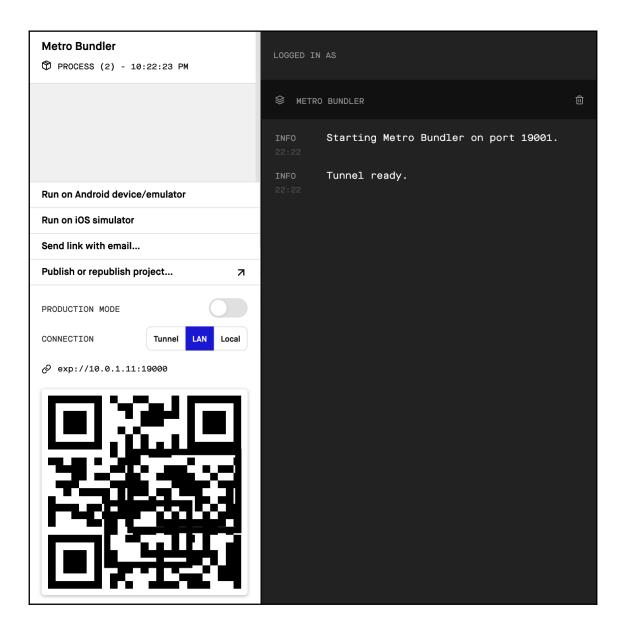

| 🖌 Camera 📶 奈 | 22:33                                                                                               | ٩ | 7 | Ő | 86% 🔳 |
|--------------|----------------------------------------------------------------------------------------------------|---|---|---|-------|
|              |                                                                                                    |   |   |   |       |
|              | Hello, TensorFlow.js!                                                                               |   |   |   |       |
|              | Tensor<br>[[1, 2],<br>[3, 4]] +<br>Tensor<br>[[1, 2],<br>[3, 4]] =<br>Tensor<br>[[2, 4],<br>[6, 8]] |   |   |   |       |

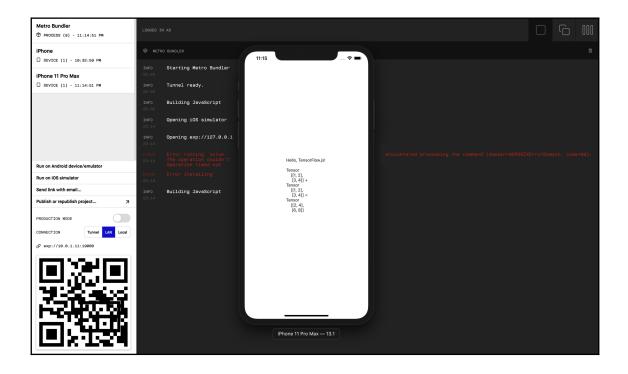

|                                                                                                    | Hello TensorFlow.js!  |
|----------------------------------------------------------------------------------------------------|-----------------------|
| Hello                                                                                               | <b>TensorFlow.js!</b> |
| Tensor<br>[[1, 2],<br>[3, 4]] +<br>Tensor<br>[[1, 2],<br>[3, 4]] =<br>Tensor<br>[[2, 4],<br>[6, 8]] |                       |